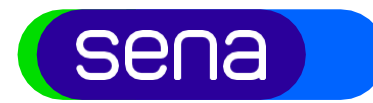

# **Klassieke werken - producenten**

#### **Invulinstructie klassieke werken - Producenten**

In dit document vindt u een uitleg voor het aanmelden van klassiek repertoire voor producenten via MySena. Alle velden die ingevuld moeten worden hieronder toegelicht. Voor vragen kunt u terecht bij onze collega's van de Servicedesk via [servicedesk@sena.nl](mailto:servicedesk@sena.nl) of 035 – 6251700.

Ga naar MySena en navigeer naar het Dashboard, klik op Repertoire en daarna op<br>Toeveeren kies dan voor Track toevoegen +  $\frac{TRACK\,TOEVOEGEN +}{U}$ . U ziet onderstaand Toevoegen, kies dan voor Track toevoegen + scherm.

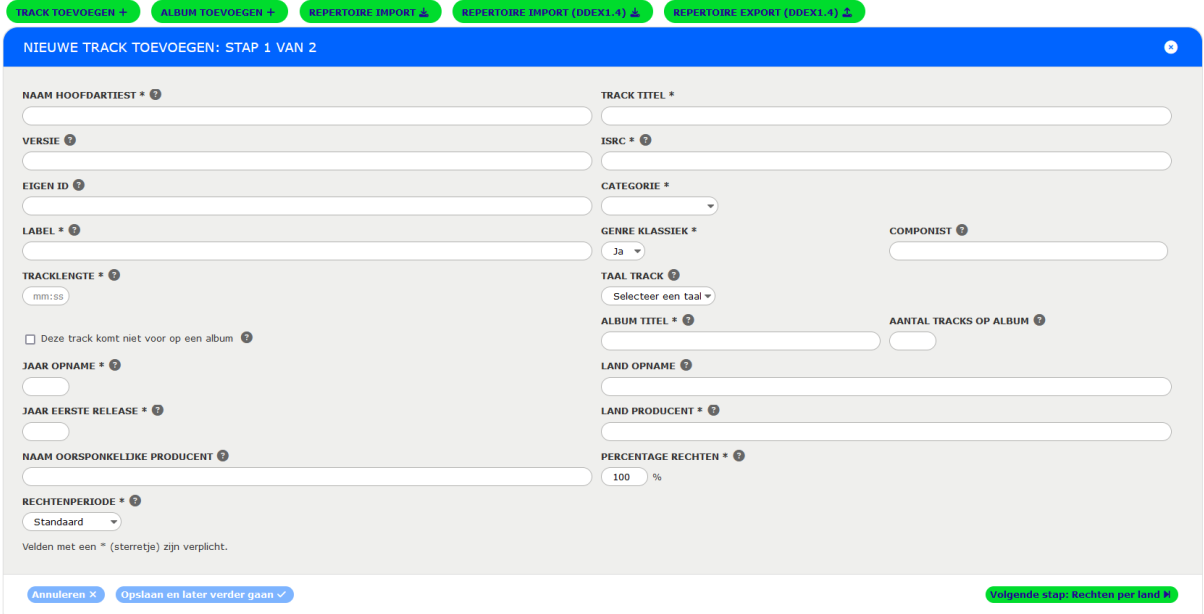

De velden met een **\*** zijn verplichte velden.

#### 2. Naam hoofdartiest <sup>1</sup> \*

Dit is de naam van Solist(en), koor, orkest of een combinatie hiervan, zoals deze bij Muziekweb op de CD hoes wordt vermeld. Is deze niet bekend bij Muziekweb, gebruik dan de naam zoals bij Spotify vermeld staat.

 $1$  Op dit moment gebruiken wij nog de term hoofdartiest, maar in het kader van Customer Intimacy, zal deze per genre worden gespecificeerd. Alle adviezen zijn welkom!

- $C$  035 625 17 00
- @ sena@sena.nl
- **ID** www.sena.nl **<sup>3</sup>** @Senarechten

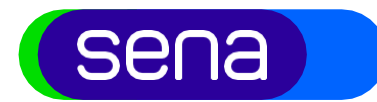

### **Klassieke werken - producenten**

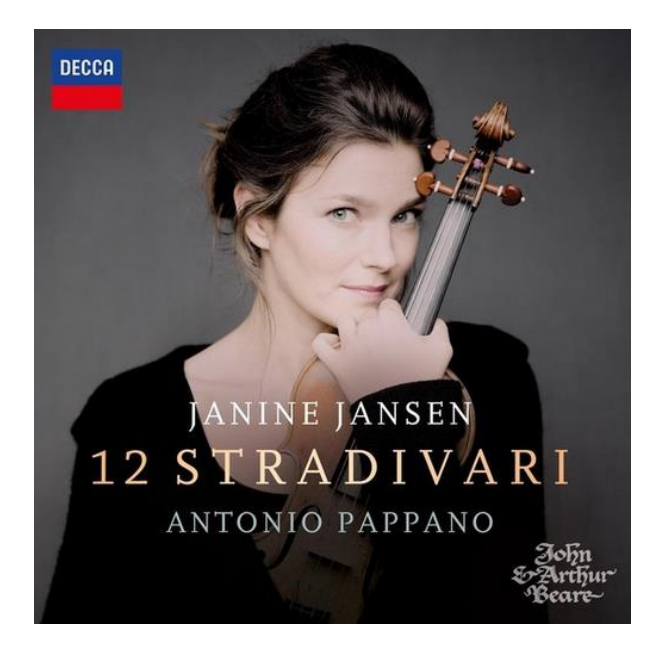

Een voorbeeld: Janine Jansen speelt op deze CD 12 werken in samenwerking met Antonio Pappano. Zij vormen samen de hoofdartiest, dus: Janine Jansen & Antonio Pappano

Kijken we op Spotify dan zien wij ook hier dezelfde hoofdartiesten (voorafgegaan door de componist):

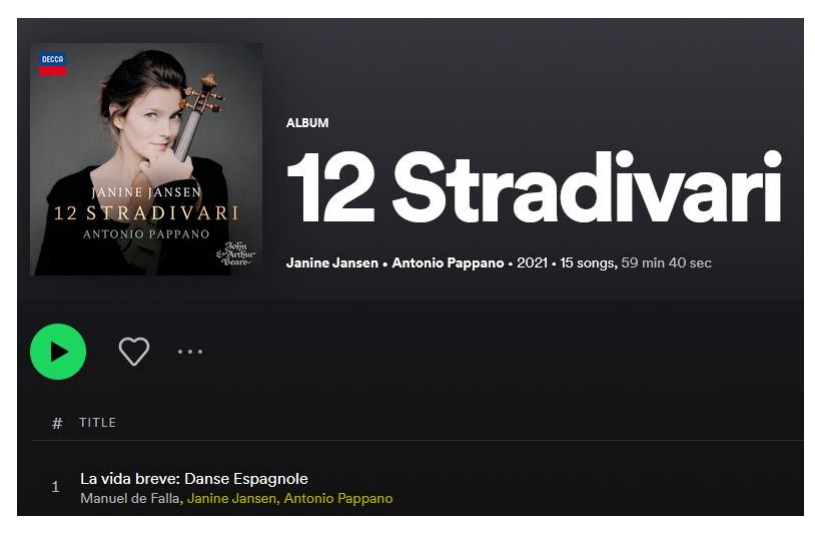

Op Muziekweb [\(www.muziekweb.nl\)](http://www.muziekweb.nl/) staan Janine Jansen en Antonio Pappano ook als hoofdartiesten:

- @ sena@sena.nl
- **ID** www.sena.nl
- **O** @Senarechten

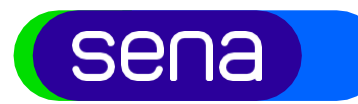

### **Klassieke werken - producenten**

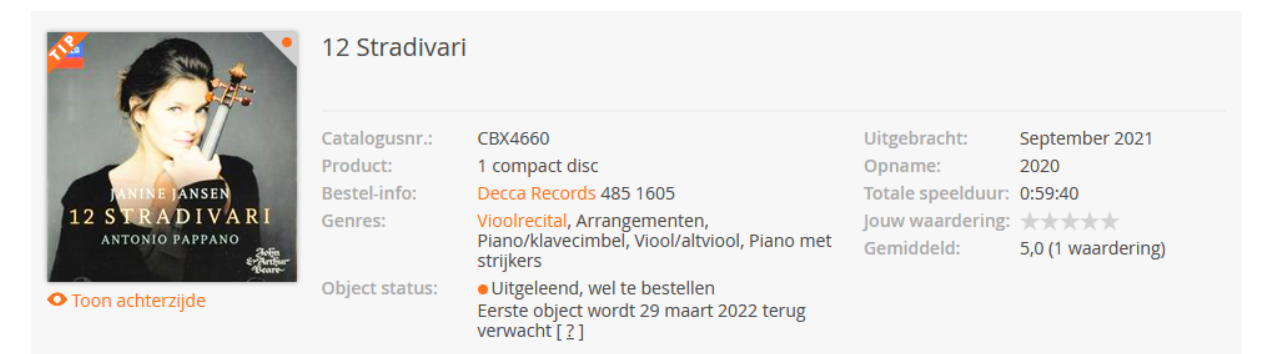

#### **Toelichting**

De Stradivarius is een dankbaar nieuwsitem. Wordt er niet één in bruikleen gegeven, dan wordt er wel één gestolen, of er blijft er één liggen in de trein. Qua nieuwswaarde overtreft Janine Jansen alle anekdotes. Zij bespeelt maarliefst 12 Stradivariusviolen op één album. De muziek is een fraai boeket van evergreens, dat ook zonder die dure violen wel een succes was geworden. Het is immers... mee

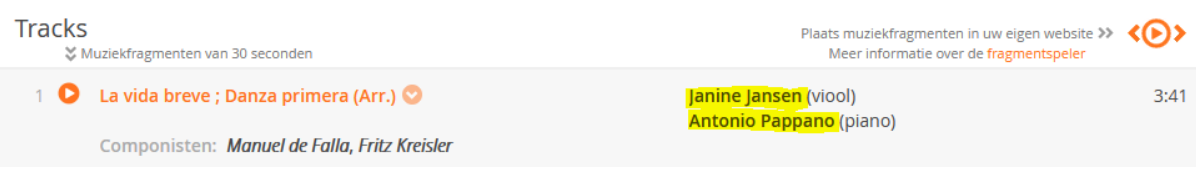

#### 2. Track titel \*

Hier neemt u de tracktitel over zoals deze op de geluidsdrager (bijvoorbeeld een CD) of op Spotify/Muziekweb is vermeld. . Wanneer een muziekwerk uit meerdere delen bestaat, dan dient u deze ook aan te melden, zoals bijvoorbeeld bij deze Symfonie:

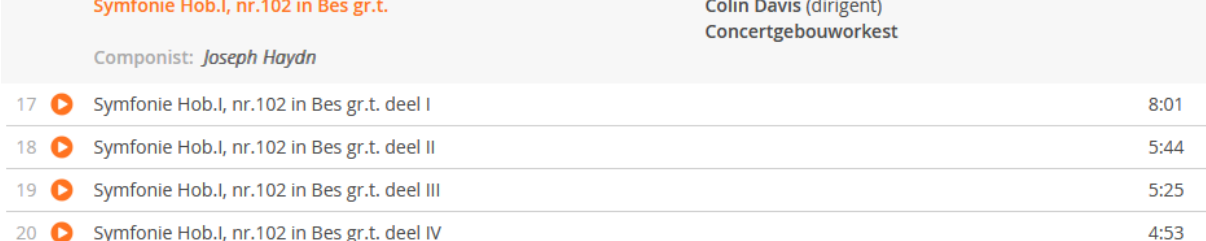

Wanneer de onderdelen van een muziekwerk individuele titels bevat, dient u deze afzonderlijk aan te melden, u claimt dan de hoofdtitel en de onderliggende werken.

Als aanvulling: wij onderscheiden soortnamen (symfonie, sonate, stuk, trio) en eigen namen (Le sacre du printemps, La mer, Weinachtsoratorium). Waarbij bij soortnamen de bezetting wordt afgescheiden met een **,** (komma) bijvoorbeeld: Concert voor viool en strijkorkest RV.297, op. 8, nr. 4 in f kl.t., "L'inverno" of Preludes voor piano, op. 28, nr. 1-24 deel I

#### 3. Versie \*

Mocht een werk voor de  $2^e$  of  $3^e$  keer worden uitgebracht en is er sprake van verschillende opnames, data en/of bezetting, dan kunt u bij Versie het jaar van de opname invullen. Als het een studio-opname is, dan kunt u Versie leeg laten, tenzij dit werk al eerder is opgenomen met dezelfde hoofdartiest, dan vult u ook het jaar van opname bij Versie. Bij Versie is voor klassiek over het algemeen "live" wanneer er sprake is van een live-registratie, dan dient u LIVE in te vullen.

- C 035 625 17 00
- sena@sena.nl
- **ID** www.sena.nl
- **O** @Senarechten

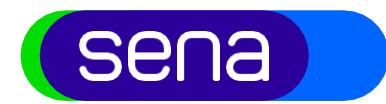

# **Klassieke werken - producenten**

#### 4. ISRC \*

De ISRC code staat voor International Standard Recording Code, deze dient u hier in te vullen, zonder deze ISRC code kunt u de titel niet aanmelden.

### 5. Eigen ID

Mocht u in uw eigen administratie een nummering of codering gebruiken voor de verschillende werken waaraan u heeft meegewerkt, dan kun u de code uit u eigen administratie hier invullen. U kunt op een later moment uw eigen nummering gebruiken om repertoire terug te vinden.

#### 6. Categorie \*

Sena onderscheidt 4 categorieën: Muziek, Library, Commercials, Tunes (vormgevingsmuziek). Klassieke muziek die commercieel is uitgebracht valt binnen de categorie Muziek.

#### 7. Label \*

In dit veld kunt u het label invoeren waarop de muziek is uitgebracht/gereleased. Typ de eerste letters van het label in en er verschijnen ook automatisch voorgestelde labels. Kies vervolgens het juiste label uit de lijst. Wanneer het juiste label niet in de lijst voorkomt, voert u de labelnaam in.

#### 8. Genre klassiek \*

Hier geeft u aan of de titel die u invoert een klassiek werk betreft. Wanneer u JA kiest wordt er een nieuw invoerveld zichtbaar: Componist.

#### 9. Componist \*

Hier vult u de componist in, wanneer u de letters van de achternaam invoert dan komt er een lijst beschikbaar waaruit u de juiste componist kunt kiezen:

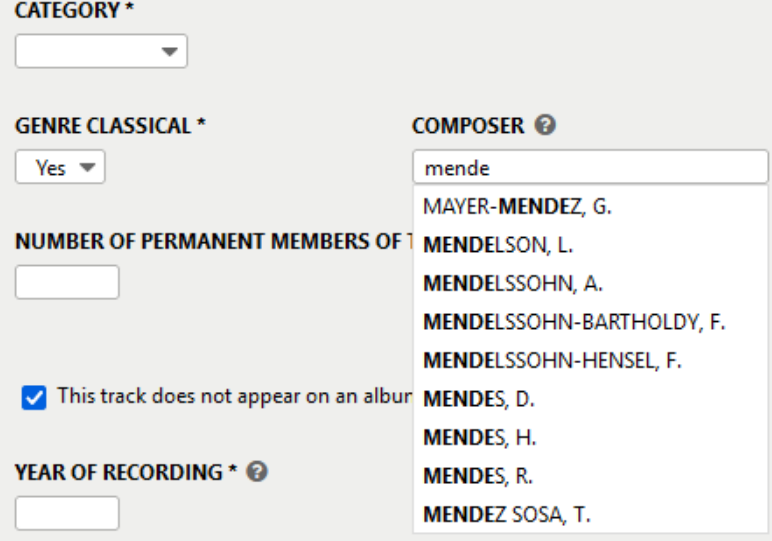

Mocht de juiste componist er niet tussen staan dan kunt u zelf de naam van de componist invullen en opslaan. In onze database staan de composers in basis geregistreerd met Achternaam, 1<sup>e</sup> Voorletter. Johan Sebastian Bach vind u dus terug als: Bach, J.

Catharina van Renneslaan 20, 1217 CX Hilversum

Postbus 113, 1200 AC Hilversum

- $\&$  035 625 17 00
- @ sena@sena.nl
- **ID** www.sena.nl
- **O** @Senarechten

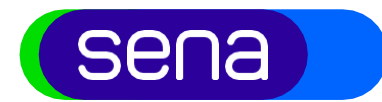

# **Klassieke werken - producenten**

### 10. Tracklengte \*

Indien bekend kunt u hier de lengte van het werk invullen (minuten:seconden, dus 3 minuten en 30 seconden wordt 3:30).

#### 11. Taal track

Hier kunt u de taal invullen waarin de track is opgenomen, bij instrumentale stukken vult u hier niets in.

#### 12. Deze track komt niet voor op een album

Als de track niet op een album voorkomt, vinkt u deze box aan.

#### 13. Jaar opname \*

Hier geeft u aan in welk jaar de muziek is opgenomen.

#### 14. Land opname

Hier geeft u aan in welk land de muziek is opgenomen.

#### 15. Jaar eerste release \*

Hier geeft u aan in welk jaar de muziek is uitgebracht/gereleased.

#### 16. Land producent \*

Hier geeft u aan in welk land de producent is gevestigd die de muziek heeft uitgebracht.

#### 17. Naam oorspronkelijke producent \*

Hier vult u de naam van de producent in die de oorspronkelijke opname heeft gefinancierd als u dit niet bent geweest.

#### 18. Rechtenperiode \*

Pas de rechten alleen aan als u de rechten alleen voor een bepaalde periode claimt of wanneer u het repertoire vanaf een bepaalde datum heeft overgenomen. De producent van dit werk zou het repertoire, uit ons voorbeeld, als volgt kunnen aanmelden in MySena:

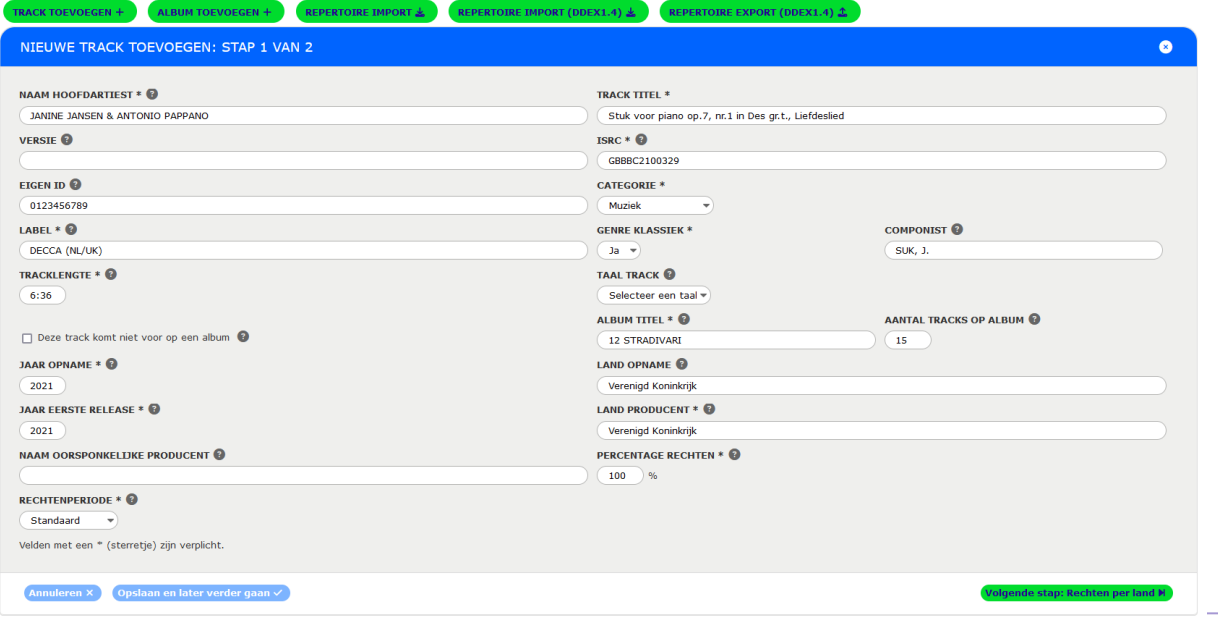

- $\&$  035 625 17 00
- @ sena@sena.nl

**ID** www.sena.nl

**<sup>O</sup>** @Senarechten

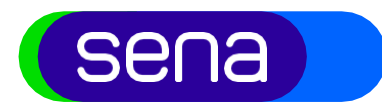

# **Klassieke werken - producenten**

Andere voorbeelden van klassieke werken en de manier van aanmelden: Orkestwerken

Hieronder verstaan wij: Symfonie, Symfonische gedichten, Ouvertures, Marsen, Dans, Concerto grosso, Divertimento, Cassation, Serenades, Orkestsuites, Ballet, Entr'acte, Toneelmuziek, Operetteouverture, en andere orkestwerken (Het grote dierencarnaval, Kinderklassiek, De slag bij Waterloo)

Bij aanmelding van een orkestwerk, dient het uitvoerend orkest (eventueel met koor) te worden vermeld, als voorbeeld de complete symfonieën van Beethoven:

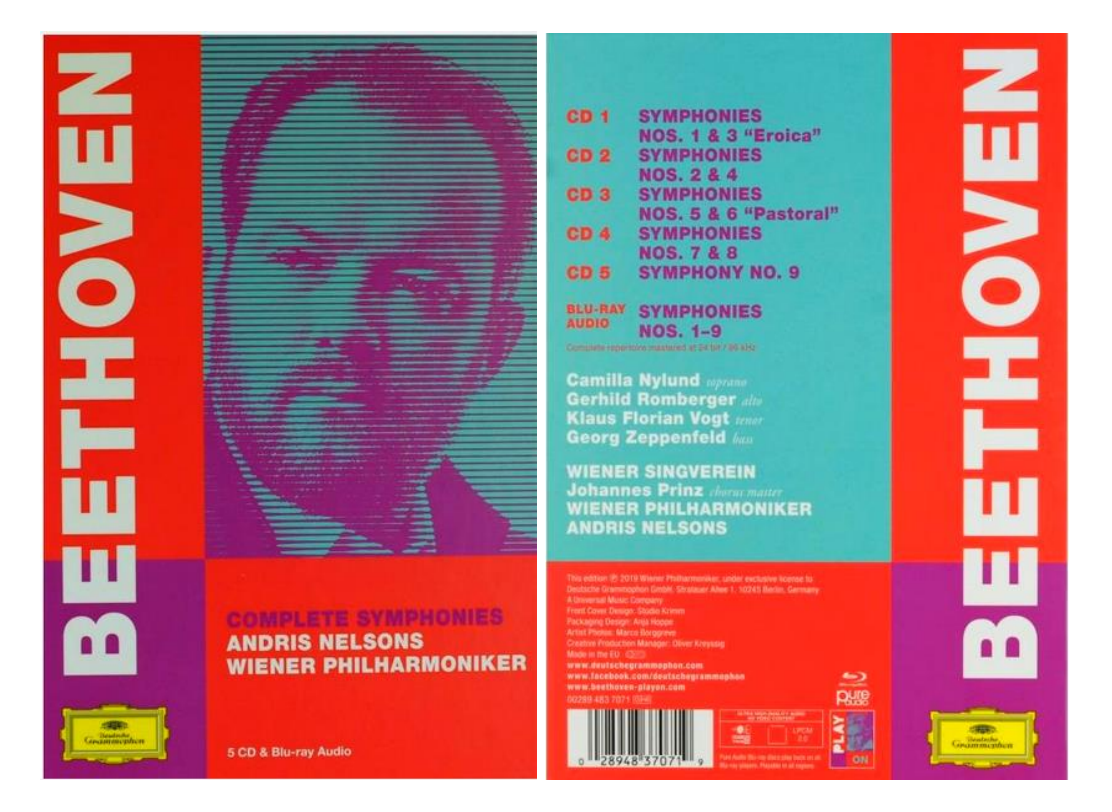

De hoofdartiest is het Wiener Philharmoniker onder leiding van Andris Nelsons, de solisten en het Wiener Singverein staan alleen vermeld bij Symfonie 9 op de 5<sup>e</sup> cd, deze 9<sup>e</sup> symfonie bestaat uit 11 delen waarbij elk deel een afwijkende line up kan hebben aan solisten.

Als voorbeeld Symfonie nr.1, op.21, in C gr.t.: Onder deze hoofdtitel onderscheiden wij 4 delen: Symfonie nr.1, op.21, in C gr.t. Deel I Symfonie nr.1, op.21, in C gr.t. Deel II Symfonie nr.1, op.21, in C gr.t. Deel III Symfonie nr.1, op.21, in C gr.t. Deel IV

Hoofdartiest is hier: Wiener Philharmoniker & Andris Nelsons.

Bij de 9<sup>e</sup> symfonie zal er per deel een andere main artist zijn, dat zal een combinatie zijn van de solist, of solisten die in dat deel een zangpartij vertolken, en het Wiener Philharmoniker en het Wiener Singverein, Hoofdartiest is dan: Andris Nelsons & Camilla Nylund & Gerhild Rombergen & Wiener Philharmoniker & Wiener Singverein

- $\&$  035 625 17 00
- ര sena@sena.nl
- **ID** www.sena.nl
- **O** @Senarechten

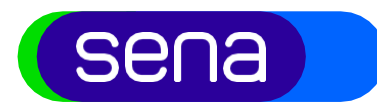

# **Klassieke werken - producenten**

#### Concerten:

Piano/Clavecimbel met orkest, Viool met orkest, Overige strijkinstrumenten met orkest, Blaas- instrumenten met orkest, diverse solo – instrumenten met orkest. Bij deze concerten is de uitvoerend solist de hoofdartiest en het begeleidend orkest of

ensemble ondersteunend aan de solist, bijvoorbeeld:

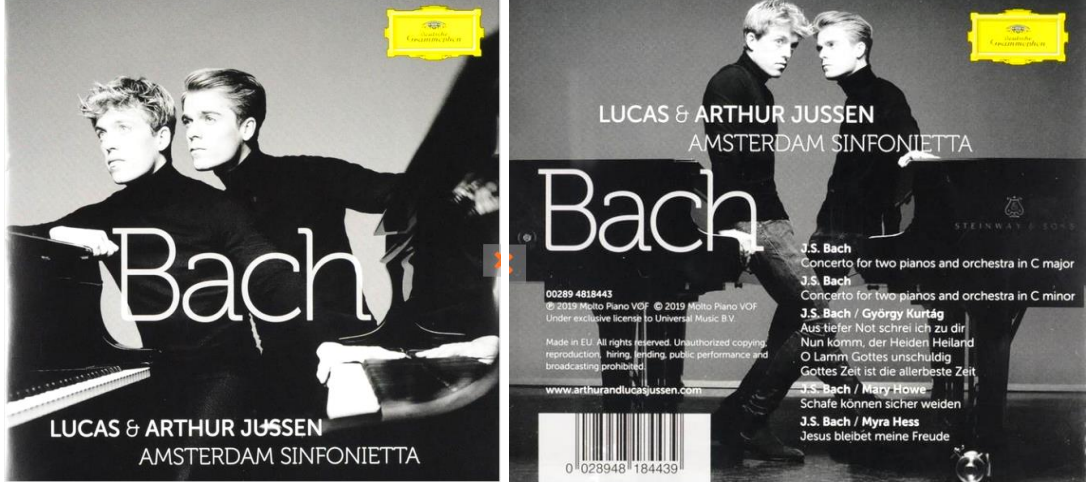

Bij deze release zijn de broers Jussen de hoofdartiest: Lucas & Arthur Jussen & het Amsterdam Sinfonietta is hier alleen mede-hoofdartiest op de eerste 2 concerten die op deze cd staan. Bij de andere titels (de bewerkingen door György Kurtág, Mary Howe en Myra Hess) spelen de broers zonder begeleiding van het Amsterdam Sinfonietta, en zijn de leden van het Amsterdam Sinfonietta geen (mede-)hoofdartiest en is de hoofdartiest dus: Lucas & Arthur Jussen.

#### **Kamermuziek en solorecitals**

Hieronder verstaan wij: Piano/Clavecimbal recitals, vioolrecitals, Cello/Contrabas recitals, Fluitrecital, luit/gitaarrecital, strijkkwartetten, diverse kamer ensembles, orgelrecital, feitelijk alle muziek die in een kamer of kleine ruimte kan worden uitgevoerd, uitgezonderd de solo-recitals.

Nemen wij bijvoorbeeld een strijkkwartet, dan zal het kwartet de hoofdartiest zijn, tenzij er sprake is van een zangpartij, dan zal de solist ook (mede) hoofdartiest zijn. Voorbeeld hiervan is het Amstel Saxophone Quartet:

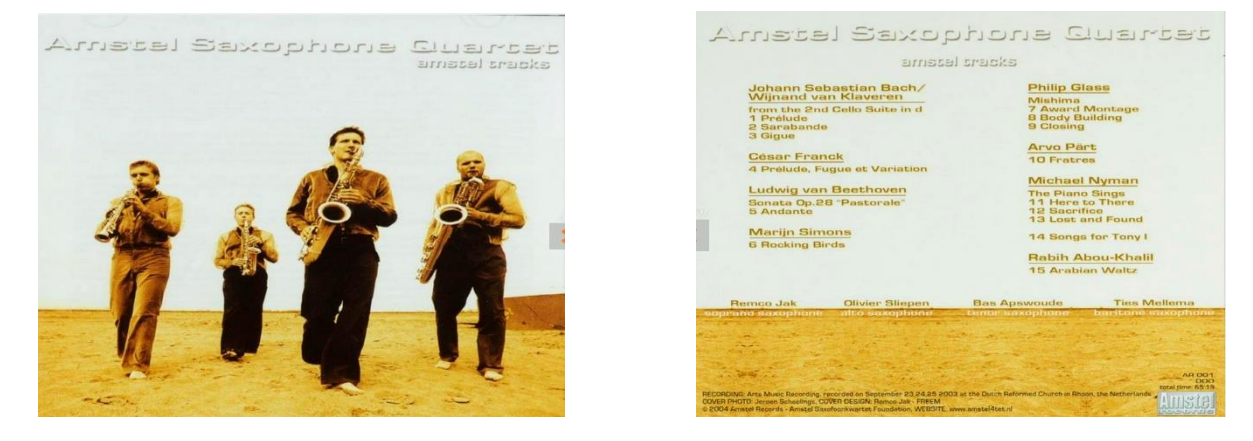

#### De hoofdartiest is hier: Amstel Saxophone Quartet

Catharina van Renneslaan 20, 1217 CX Hilversum Postbus 113, 1200 AC Hilversum

- $\&$  035 625 17 00
- ര sena@sena.nl
- **ID** www.sena.nl
- **O** @Senarechten

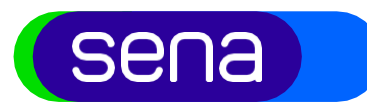

## **Klassieke werken - producenten**

#### **Vocaal:**

Hieronder verstaan wij: Liederen (ook met orkest of ensemble), oratoria, missen, cantates, opera (compleet, en hoogtepunten), opera (recitals en koren), diverse koren, gewijde muziek, liturgie, gregoriaans.

Voorbeeld is het ensemble Blue Heron o.l.v. Scott Metcalfe:

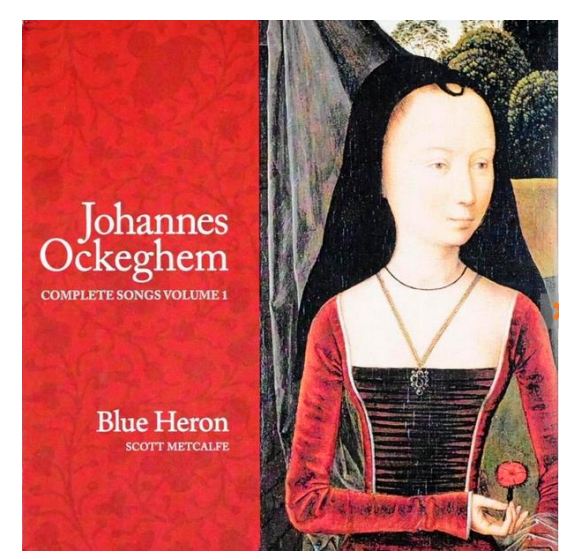

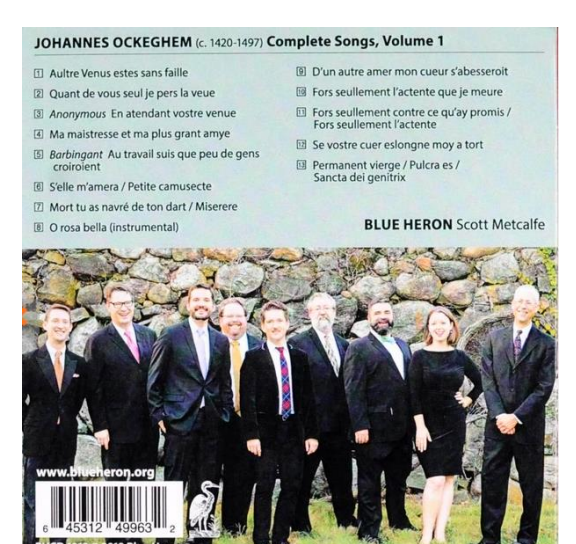

De hoofdartiest hier is: Blue Heron & Scott Mecalfe

Een ander voorbeeld is:

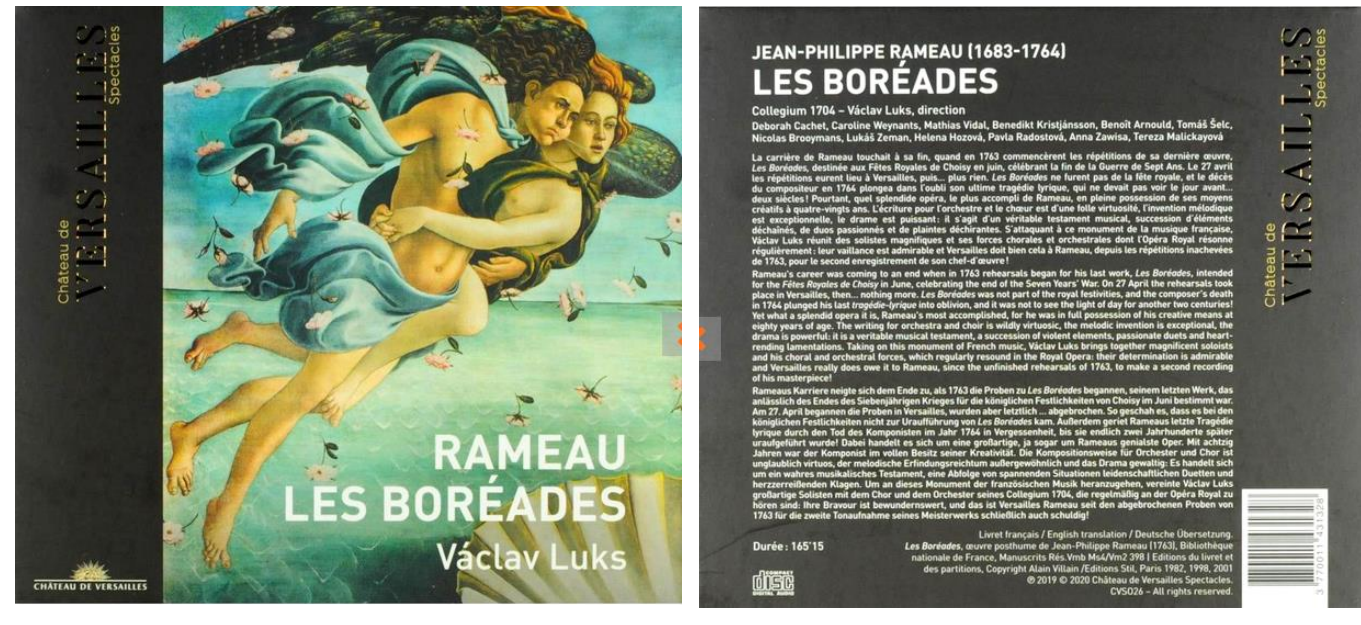

Op deze titels kunnen de solisten: Déborah Cachet, Caroline Weynants, Mathias Vidal, Benedikt Kristjánsson, Benoît Arnold hoofdartiest claimen, de leden van Collegium 1704 zijn hier sessie muzikanten en Václav Luks is dirigent. De naam van de hoofdartiest is dan: Déborah Cachet & Caroline Weynants & Mathias Vidal & Benedikt Kristjánsson & Benoît Arnold & Václav Luks & Collegium 1704

- $\&$  035 625 17 00
- @ sena@sena.nl
- **ID** www.sena.nl
- **O** @Senarechten

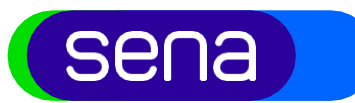

# **Klassieke werken - producenten**

#### **Diversen:**

Hieronder verstaan wij: overige instrumentale recitals, vroege muziek- en muziekdocumenten, licht klassiek, electronische en experimentele muziek, verzamelplaten instrumentaal/vocaal.

Voorbeeld hiervan is het album van Anna-Liisa Eller, op dit album is zij de hoofdartiest.

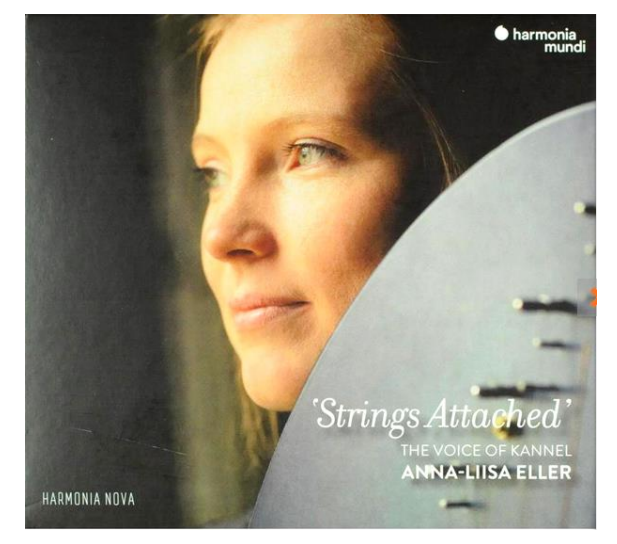

De hoofdartiest is: Anna-Liisa Eller

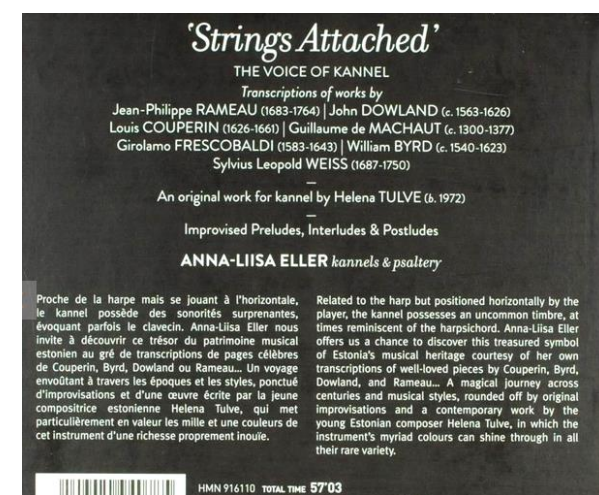

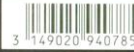

Catharina van Renneslaan 20, 1217 CX Hilversum Postbus 113, 1200 AC Hilversum

C 035 625 17 00

@ sena@sena.nl

**ID** www.sena.nl

**<sup>3</sup>** @Senarechten